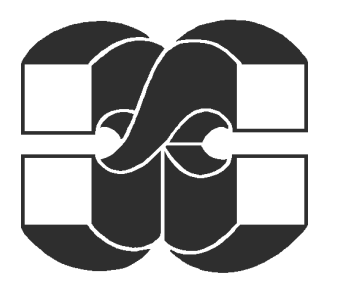

**МИНИСТЕРСТВО ОБРАЗОВАНИЯ И НАУКИ УКРАИНЫ НАЦИОНАЛЬНЫЙ ТЕХНИЧЕСКИЙ УНИВЕРСИТЕТ «ХАРЬКОВСКИЙ ПОЛИТЕХНИЧЕСКИЙ ИНСТИТУТ»** 

## ИНЖЕНЕРНО-ФИЗИЧЕСКИЙ ФАКУЛЬТЕТ КАФЕДРА ДИНАМИКИ И ПРОЧНОСТИ МАШИН

# **КУРСОВАЯ РАБОТА**

по интегрированным системам проектирования и анализа, 5 курс, 10 семестр:

# **«Автоматизация аналитического решения краевых задач математической физики на сложных двумерных областях методом R-функций»**

 Выполнил: ст. гр. И-19Б Гладков С. В. Руководитель: доктор техн. наук, проф. Львов Г.И.

## **АННОТАЦИЯ**

В работе была реализована программа для автоматизации аналитического решения краевых задач математическое физики на сложных двумерных областях методом R-функций с использованием системы компьютерной математики Maple 8.0. Были представлены тестовые примеры решения уравнений Софи-Жермен и Пуассона с однородными краевыми условиями Дирихле. Результаты сравнивались с численным решением на ANSYS 6.0. Был сделан вывод об их корректности.

### **ABSTRACT**

It was done the program for automating of analytical solution of boundary value problems on complicated 2D domains using R-functions method on system of computer mathematics Maple 8.0. Is was given test examples of solving Sofi Zhermen and Poisson equations with homogenous Dirihlet boundary conditions. Results were compared with numerical solutions on ANSYS 6.0. Results are correct.

# **СОДЕРЖАНИЕ**

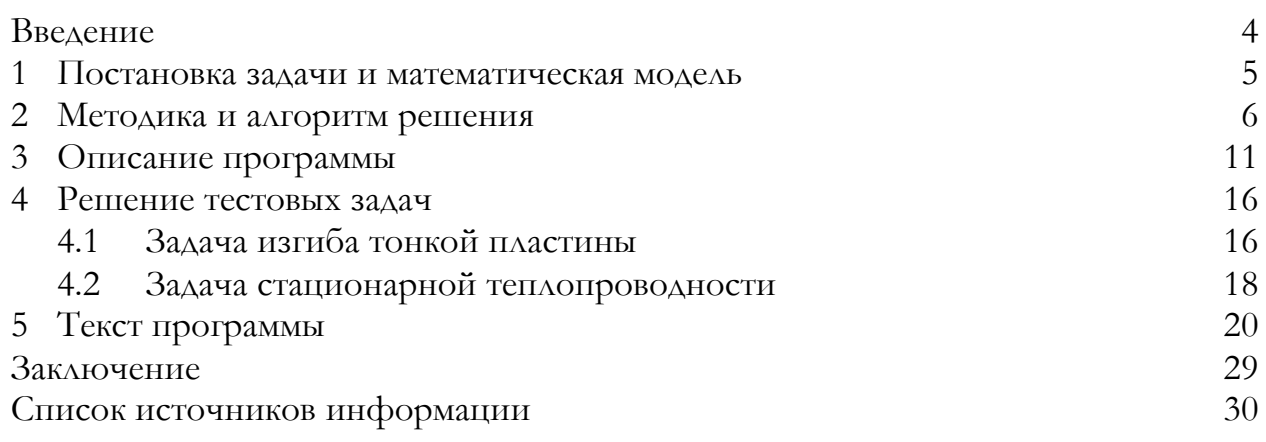

## **ВВЕДЕНИЕ**

Задачи математической физики - такие, как задачи механики деформируемого твердого тела, механики жидкости и газа, электродинамики, теплофизики и другие - обычно сводятся к дифференциальным уравнениям с частными производными, которые нужно интегрировать при соответствующих начальных и краевых условиях. К сожалению, для очень многих таких уравнений трудно, а в большинстве случаев невозможно, получить точное аналитическое решение, поэтому для их решения приходится использовать либо приближенные методы, либо численные.

Во многих случаях задачу интегрирования дифференциального уравнения можно заменить равносильной вариационной задачей, т.е. задачей, состоящей в отыскании функции, сообщающей некоторому функционалу экстремальное или стационарное значение. Методы, позволяющие свести задачу решения дифференциального уравнения к равносильной вариационной проблеме, называют вариационными. Вопросы, связанные с построением функционалов, соответствующих тому или иному дифференциальному уравнению, подробно освещены в литературе.

На практике также используют численные методы решения начальнокраевых задач, самые известные из которых - конечно-разностные методы, и метод конечных элементов. Однако следует отметить, что приближенное аналитическое решение по всем параметрам «лучше» численного - его можно свободно дифференцировать, интегрировать, получать решение в любой точке рассматриваемой области без интерполяции/аппроксимации.

Большой проблемой для решения краевых задач вариационными методами была невозможность учета геометрической информации об исследуемом объекте на аналитическом уровне. Эта проблема была решена академиком Рвачевым В.Л. и его научной школой. Он предложил метод решения обратной задачи аналитической геометрии - построения единого аналитического выражения по его чертежу. Этот метод в последствии был назван методом R-функций.

В данной работе представлена программа, написанная на языке системы компьютерной математики Maple, служащая для автоматизации получения аналитического решения краевых задач математической физики на сложных двумерных областях вариационно-структурным методом R-функций. Забегая вперед, заметим, что несмотря на то, что мы работаем «в аналитике», без применения ЭВМ (т.е. на бумаге) даже довольно простую задачу построения границы исследуемой области решить очень трудно - просто очень много бумаги исписать придется. А задачу формирования системы Ритца, где требуется вычисление большого количества двойных определенных интегралов, вообще без ЭВМ решить невозможно.

На данном этапе программа протестирована на решении уравнения Пуассона и уравнения Софи-Жермен при однородных краевых условиях Дирихле, что и будет далее показано на примерах.

#### **1 ПОСТАНОВКА ЗАДАЧИ И МАТЕМАТИЧЕСКАЯ МОДЕЛЬ**

Требуется создать набор процедур для автоматизации аналитического решения уравнения Пуассона и уравнения Софи Жермен при однородных краевых условиях Дирихле в двумерной области. Приведем математическую постановку задачи.

**Уравнение Пуассона** имеет вид

$$
\Delta T(x, y) = \frac{q(x, y)}{\lambda},\tag{1.1}
$$

где 2  $\mathbf{a}^2$  $\Delta \equiv \frac{\partial^2}{\partial x^2} + \frac{\partial^2}{\partial y^2}$  – оператор Лапласа;  $T(x, y)$  – температура;  $q(x, y)$  – мощ-

ность внутренних источников; *λ* – коэффициент теплопроводности. Краевые условия:

$$
T(x,y)|_{\partial\Omega} = 0, \tag{1.2}
$$

где  $\partial\Omega$  – граница рассматриваемой области  $\Omega$ .

**Уравнение Софи Жермен**:

$$
\Delta^2 u(x, y) = \frac{q(x, y)}{D},\tag{1.3}
$$

где 4  $2^4$   $2^4$  $\Delta^2 \equiv \frac{\partial^4}{\partial x^4} + 2 \frac{\partial^4}{\partial x^2 \partial y^2} + \frac{\partial^4}{\partial y^4}$  – бигармонический оператор; *u*(*x*, *y*) – нор-

мальный прогиб пластины;  $q(x, y)$  – нормальное давление; 3  $12(1-\nu^2)$  $D = \frac{E \cdot h}{4.2 \times 1}$  $=\frac{E\cdot h^3}{12(1-\nu^2)}$  цилиндрическая жесткость пластины. Краевые условия:

$$
u(x,y)|_{\partial\Omega} = 0;
$$
  
\n
$$
\frac{\partial u(x,y)}{\partial n}|_{\partial\Omega} = 0,
$$
\n(1.4)

где ∂Ω – граница рассматриваемой области Ω; *n* – единичная нормаль.

#### 2 МЕТОДИКА И АЛГОРИТМ РЕШЕНИЯ

Поставленную задачу будем решать вариационно-структурным методом R-функций. Для этого нужно свести поставленную краевую задачу к эквивалентной задаче на экстремум некоторого функционала. Вопросы, связанные с построением функционалов, соответствующих тому или иному дифференциальному уравнению, подробно освещены в литературе[1,2].

Краевая задача (1.1, 1.2) сводится к эквивалентной вариационной задаче нахождения минимума функционала следующего вида

$$
F(T) = \iint_{\Omega} \left| \left( \overrightarrow{\nabla} T(x, y) \right)^2 - 2 \frac{q(x, y)}{\lambda} T(x, y) \right| d\Omega,
$$
 (2.1)

где  $\vec{\nabla} \equiv \frac{\partial^2}{\partial x^2} \vec{i} + \frac{\partial^2}{\partial y^2} \vec{j}$  – оператор набла.

А краевая задача (1.3, 1.4) - к вариационной задаче нахождения минимума функционала

$$
F(u) = \iint_{\Omega} \left[ \left( \Delta u(x, y) \right)^2 - 2 \frac{q(x, y)}{D} u(x, y) \right] d\Omega.
$$
 (2.2)

Для нахождения функций, дающих значение функционалов (2.1) или (2.2) близкие к минимальным, Ритцем в 1908 году был предложен простой и эффективный метод. Суть его изложим на примере решения задачи (2.1).

Согласно этому методу, искомая функция  $T(x, y)$  представляется в виде линейной комбинации

$$
T(x,y) \approx T_n(x,y) = \sum_{i=1}^n C_i W_i(x,y), \qquad (2.3)
$$

где  $C_i$  – неопределенные пока числа;  $W_i(x, y)$  – так называемые координатные функции, которые должны:

- 1) быть линейно независимыми;
- 2) удовлетворять краевым условиям поставленной задачи;
- 3) быть элементами некоторого полного функционального пространства.

Подставив это выражение в функционал (2.1) и выполнив необходимое дифференцирование, получим

$$
F(C_1, C_2, \dots, C_n) = \iint_{\Omega} \left[ \left( \sum_{i=1}^n C_i \frac{\partial W_i}{\partial x} \right)^2 + \left( \sum_{i=1}^n C_i \frac{\partial W_i}{\partial y} \right)^2 - 2 \frac{q}{\lambda} \sum_{i=1}^n C_i W_i \right] d\Omega, \quad (2.4)
$$

т.е. функционал превратился в функцию  $n$  переменных  $C_1, C_2, ..., C_n$ .

Так как нас интересует минимум этой функции, то числа  $C_1, C_2, ..., C_n$ должны удовлетворять системе уравнений  $\frac{\partial F}{\partial C}=0$  , т.е.

$$
2\iiint_{\Omega} \left[ \left( \sum_{i=1}^{n} C_{i} \frac{\partial W_{i}}{\partial x} \right)^{2} \frac{\partial W_{j}}{\partial x} + \left( \sum_{i=1}^{n} C_{i} \frac{\partial W_{i}}{\partial y} \right)^{2} \frac{\partial W_{j}}{\partial y} - \frac{q}{\lambda} W_{j} \right] d\Omega = 0; \qquad (2.5)
$$
\n
$$
(j = 1, 2, ..., n).
$$

В сокращенном виде ее можно записать как

$$
\sum_{i=1}^{n} C_i a_{ij} = b_j \quad (j = \overline{1, n}),
$$
\n
$$
\text{The } a_{ij} = a_{ji} = \iint_{\Omega} \left( \overrightarrow{\nabla} W_i(x, y) \cdot \overrightarrow{\nabla} W_j(x, y) \right) d\Omega; \quad b_i = \iint_{\Omega} \frac{q(x, y)}{\lambda} W_i(x, y) d\Omega.
$$
\n
$$
(2.6)
$$

Из линейной системы (2.6), называемой системой Ритца, определяются коэффициенты  $C_1, C_2, ..., C_n$ . Функция (2.3) с найденными коэффициентами, представляет собой приближенное решение рассматриваемой задачи. Точность приближения зависит от выбора координатных функций  $W_i(x, y)$  и от их числа[1]. Матрица системы Ритца является матрицей Грамма для последовательности функций  ${W_i(x, y)}_{i=1}^n$  и, так как эти функции линейно независимы, то определитель матрицы Грамма не равен 0[3]. Таким образом, система (2.6) имеет, и притом единственное, решение.

Аналогично можно получить систему Ритца для задачи (2.2). Она будет отличными будут  $\Lambda$ *HIII*b коэффициенты иметь  $(2.6),$ ВИД  $a_{ij} = a_{ji} = \iint \Delta W_i(x, y) \Delta W_j(x, y) d\Omega; b_i = \iint \frac{q(x, y)}{D} W_i(x, y) d\Omega.$ 

Одной из основных проблем, возникающих при использовании вариационных методов, при сколько-нибудь сложной форме области, - построение последовательности координатных функций, удовлетворяющих заданным крае-ВЫМ УСЛОВИЯМ.

Метод R-функций, используемый в данной работе, а также построение структур решения краевых задач, является решением этой проблемы.

Под структурой решения краевой задачи понимается пучок функций  $T = f(\Phi, \Omega)$ , удовлетворяющих заданным краевым условиям при любом выборе функции  $\Phi$ , называемой неопределенной компонентой структуры решения. Функция  $\Omega(x, y) = 0$  является уравнением границы области.

Приведем структуры решения для рассматриваемых задач. Для краевой задачи (1.2) структура решения имеет вид

$$
T(x,y) = \Omega(x,y) \cdot \Phi(x,y). \tag{2.7}
$$

Очевидно, что какова бы ни была дважды дифференцируемая функция  $\Phi(x, y)$ , функции из пучка (2.7) будут удовлетворять краевым условиям (1.2).

Для краевой задачи (1.4) структура решения определяется формулой

$$
u(x,y) = \Omega(x,y)^2 \cdot \Phi(x,y). \tag{2.8}
$$

Видим, что при любом выборе  $\Phi(x, y)$  данная структура удовлетворяет краевым условиям (1.4) задачи. Действительно,  $u(x,y)|_{\partial\Omega} = 0$ , так как  $\Omega(x,y)|_{\partial\Omega} = 0$ , и второе условие  $\frac{\partial u(x,y)}{\partial n}\Big|_{\infty} = 0$  также выполняется, поскольку

$$
\frac{\partial u(x,y)}{\partial n} = 2\Omega(x,y)\frac{\partial \Omega(x,y)}{\partial n}\Phi(x,y) + \Omega(x,y)^2\Phi(x,y) =
$$

$$
= \Omega(x,y)\left[2\frac{\partial \Omega(x,y)}{\partial n}\Phi(x,y) + \Omega(x,y)\Phi(x,y)\right]_{\partial\Omega} = 0.
$$

Также отметим, что функция  $\Omega(x, y)$  должна обладать следующими свойствами:

- 1)  $\Omega(x, y) = 0, (x, y) \in \partial \Omega$ ;
- 2)  $\Omega(x, y) > 0, (x, y) \in \Omega$ ;
- 3)  $\Omega(x, y) < 0, (x, y) \notin \Omega$ .

Методы построения функции  $\Omega(x, y)$  для практически произвольной области достаточно подробно изложены в монографиях В.Л. Рвачева[2,4] и базируются на теории R-функций. Следуя теории R-функций для построения уравнения границы некоторой области, необходимо вначале написать логическую формулу (предикатное уравнение) для этой области.

Пусть  $\Theta$  есть некоторая область на плоскости  $x0y$ . Введем функцию

$$
\Theta = \Theta(x, y) = \begin{cases} 0, \forall (x, y) \notin \Theta; \\ 1, \forall (x, y) \in \Theta, \end{cases}
$$

называемую характеристической или двузначным предикатом области (для простоты предикат и соответствующую ему область будем обозначать одной и той же буквой). Пусть  $\Theta_1$  и  $\Theta_2$  – предикаты для соответствующих областей. Тогда предикат  $\Theta_1 \wedge \Theta_2$  определяет пересечение  $\Theta_1 \cap \Theta_2$  ( $\wedge$  – это конъюнкция, знак логической операции), предикат  $\Theta_1 \vee \Theta_2$  – объединение  $\Theta_1 \cup \Theta_2$  этих областей ( $\vee$  – дизъюнкция, знак логической операции), и  $\overline{\Theta}$  – дополнение области  $\Theta$ . Логические операции  $\neg x$ ,  $x_1 \wedge x_2$ ,  $x_1 \vee x_2$  определяются значениями, приведенными в табл. 1.

| $\alpha$ | $x_{\circ}$ | $\neg x_i$ | $\neg x_{2}$ | $x_1 \wedge x_2$ | $x_1 \vee x_2$ |
|----------|-------------|------------|--------------|------------------|----------------|
|          |             |            |              |                  |                |
|          |             |            |              |                  |                |
|          |             |            |              |                  |                |
|          |             |            |              |                  |                |

Таблица 1. Значения введенных логических операций

Всякая логическая формула  $Y = f(x_1, x_2, ..., x_n)$ , построенная с помощью символов конъюнкции, дизъюнкции и отрицания, может рассматриваться как функция, аргументы которой выбираются из множества  $B_2 = \{0,1\}$ , состоящего из двух чисел 0 и 1 и значения которой также принадлежат множеству  $B_2$ . Такие функции называют булевыми или переключательными. Далее предикаты для множества точек, определяемые некоторым условием (уравнением, неравенством), будем обозначать этим же условием, заключенным в скобки. Например,

предикат множества  $\Theta_1$  точек, заполняющих круг единичного радиуса, будем обозначать  $\Theta_1 = [F_1 = 1 - x^2 - y^2 \ge 0]$ . Аналогично, характеристические функции (предикаты)  $\Theta_2 = [F_2 = y \ge 0], \quad \Theta_3 = \Big[ F_3 = 1 - \frac{x^2}{a^2} - \frac{y^2}{b^2} \ge 0 \Big],$  $\Theta_4 = [F_4 = 1 - x - y]$ , которые соответствуют верхней полуплоскости, внутренности эллипса и полуплоскости, расположенной слева от прямой  $x + y = 1$ .

Применяя к множествам точек, определенным с помощью только что приведенных формул, логические операции, можно получить логические формулы для весьма сложных геометрических объектов. При этом  $\Theta_i$  будем называть **опорными предикатами** для подобластей, составляющих главную область, а  $F_i$  – соответствующими им **опорными функциями**.

Предикат области служит базой для ее аналитического описания, т.е. построения функции  $\Omega(x, y)$ . Доказана теорема[2], суть которой состоит в том, что если для заданной области  $\Theta$  построена логическая формула

$$
\Theta = f(\Theta_1, \Theta_2, \dots, \Theta_m),\tag{2.9}
$$

где  $f$  – известная булева функция;  $\Theta_i = [F_i(x, y) \ge 0]$  – опорные предикаты для подобластей  $(i = \overline{1, m})$ , то построение функции, описывающей эту область или границу  $\Omega(x, y) = f(F_1, F_2, ..., F_m) \ge 0$ , осуществляется формальной заменой символов  $\Theta_i$  на  $F_i(x, y)$ , логических операций  $\neg$ ,  $\wedge$ ,  $\vee$  – соответствующими Rоперациями ¬,  $\wedge^*$ ,  $\vee^*$ . При этом функция  $\Omega(x, y)$  обладает нужными нам свойствами.

В данной работе используется система R-операций, названная  $\Re_{\alpha}$ . Существуют другие системы, однако для рассматриваемого класса задач данная система вполне подходит. Математически, R-операции в данной системе записываются так:

$$
z_1 \wedge_{\alpha} z_2 = \frac{1}{1+\alpha} \Big[ z_1 + z_2 - \sqrt{z_1^2 + z_2^2 - 2\alpha z_1 z_2} \Big];
$$
  
\n
$$
z_1 \vee_{\alpha} z_2 = \frac{1}{1+\alpha} \Big[ z_1 + z_2 + \sqrt{z_1^2 + z_2^2 - 2\alpha z_1 z_2} \Big];
$$
  
\n
$$
\neg z_1 = -z_1,
$$
\n(2.10)

где  $-1 < \alpha < 1$  применяется для получения различных дополнительных (например, дифференциальных) свойств полученного выражения. Для рассматриваемого класса задач положим  $\alpha = 0$ , и будем использовать систему Rопераций  $\Re_0$ :

$$
z_1 \wedge_0 z_2 = z_1 + z_2 - \sqrt{z_1^2 + z_2^2};
$$
  
\n
$$
z_1 \vee_0 z_2 = z_1 + z_2 + \sqrt{z_1^2 + z_2^2};
$$
  
\n
$$
\neg z_1 = -z_1.
$$
\n(2.11)

Выбор других систем R-операций зарезервирован для решения других типов задач.

Располагая структурой решения, получим последовательность координатных функций, если неопределенную компоненту представим в виде

$$
\Phi(x,y) \approx \sum_{i=1}^{n} C_i \varphi_i(x,y), \qquad (2.12)
$$

где  $\varphi_i(x, y)$  – известные элементы некоторого функционального пространства, образующие нем ПОЛНУЮ ПОСЛЕДОВАТЕЛЬНОСТЬ.  $\mathbf{B}$ Например,  $ec$  $\Lambda$  $H$  $\Phi \in C^{k}(\Omega \cup \partial \Omega)$ , то в качестве  $\{\varphi_i(x, y)\}\$ можно выбрать степенные полиномы, полиномы Чебышева, сплайны, тригонометрические функции[2] и т.д. В данной работе реализованы степенные полиномы.

Таким образом, искомое решение (2.7) с учетом (2.12) примет вид

$$
T(x,y) \approx T_n(x,y) = \sum_{i=1}^n C_i W_i(x,y), \qquad (2.13)
$$

где координатные функции  $W_i(x, y) = \Omega(x, y) \cdot \varphi_i(x, y)$ . А искомое решение (2.8) с учетом  $(2.12) -$ вид

$$
u(x,y) \approx u_n(x,y) = \sum_{i=1}^n C_i W_i(x,y), \qquad (2.14)
$$

где координатные функции  $W_i(x, y) = \Omega(x, y)^2 \cdot \varphi_i(x, y)$ .

# 3 ОПИСАНИЕ ПРОГРАММЫ

Поставленную задачу будем решать в системе компьютерной математики **Maple 8.0**. Система Maple была выбрана потому, что она изначально предоставляет многие математические функции, такие как дифференцирование, одномерное интегрирование, решение СЛАУ, визуализация, встроенные различные типы данных и процедуры для работы с ними[5,6]. Нам же оставалось «дописать» недостающие процедуры и из них, как из кирпичиков, построить программу. Другими словами, мы создаем инструментария для решения подобных задач.

Отметим, что была поставлена цель не создать отдельную программу для решения конкретных уравнений, а наоборот - создать программу, интегрированную в пакет Maple, чтобы пользователь мог изменять ее для своих нужд, а также пользоваться при этом всею мощью системы Maple. Поэтому созданная программа оформлена в виде отдельного пакета для Maple названного **RFM** (международная аббревиатура метода R-функций). Работа с программой происходит в online-режиме - пользователь вводит команду, Maple на нее реагирует. Еще раз подчеркнем открытость написанной программы, то есть любой пользователь может воспользовавшись уже сделанным инструментарием, и дописав недостающий, решать нужные ему задачи - например, о собственных колебаниях, свободных или вынужденных колебаниях, задачи оптимизации и прочие.

В табл. 2 приведены процедуры, входящие в реализованный пакет RFM. Так как их довольно много, и их параметры либо очевидны, либо понятны из заголовка процедуры в тексте пакета, мы не стали приводить описание параметpo<sub>B</sub>.

| Процедуры, связанные с заданием опорных областей |                    |                                       |  |  |  |
|--------------------------------------------------|--------------------|---------------------------------------|--|--|--|
| $\overline{\mathcal{N}}_2$                       | Название процедуры | Описание процедуры                    |  |  |  |
| 1.                                               | nStripX            | нормализованное до первого порядка    |  |  |  |
|                                                  |                    | уравнение полосы, параллельной оси Х  |  |  |  |
| 2.                                               | nStripY            | нормализованное до первого порядка    |  |  |  |
|                                                  |                    | уравнение полосы, параллельной оси Y  |  |  |  |
| $\mathfrak{Z}$ .                                 | nCircle            | нормализованное до первого порядка    |  |  |  |
|                                                  |                    | уравнение круга                       |  |  |  |
| 4.                                               | HalfPlane          | уравнение полуплоскости через 2 точки |  |  |  |
| 5.                                               | nHalfPlane         | нормализованное до первого порядка    |  |  |  |
|                                                  |                    | уравнение полуплоскости через 2 точки |  |  |  |
| 6.                                               | Ellipse            | уравнение эллипса                     |  |  |  |
| 7.                                               | Astroid            | уравнение астроиды                    |  |  |  |
| 8.                                               | OvalKassini        | уравнение овала Кассини               |  |  |  |
| Процедуры, связанные с R-операциями <sup>2</sup> |                    |                                       |  |  |  |

Таблица 2. Процедуры, входящие в пакет RFM и их описание

<sup>1</sup> Пользователь может аналитически задать любую, нужную ему область

 $^2$  Пользователь может использовать и другие R-системы

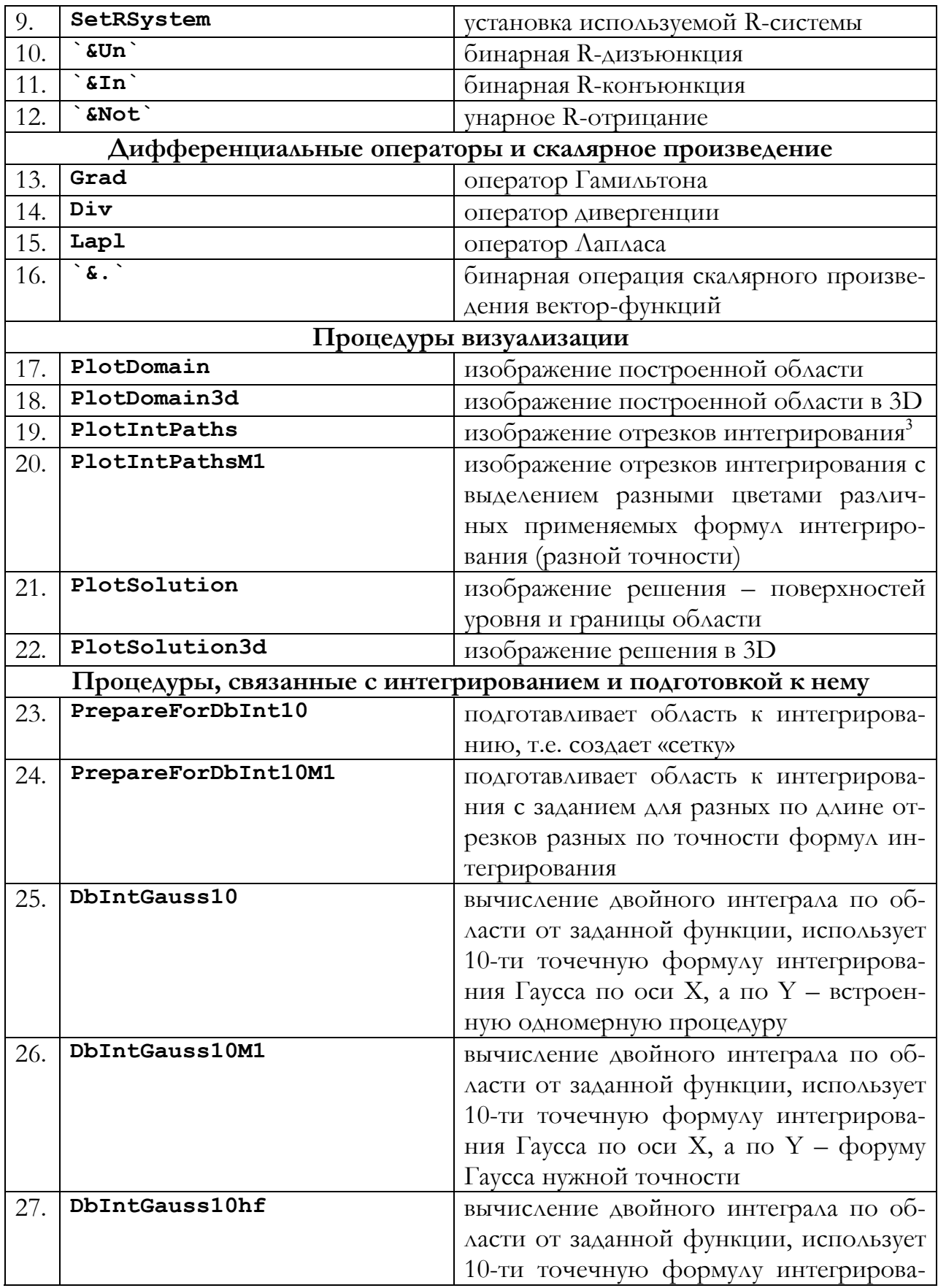

 $\overline{\phantom{a}}$ 

з Процедура реализована для отладки процедур интегрирования и подготовки к нему

|     |                        | ния Гаусса по осям Х и Ү, использует                            |  |  |
|-----|------------------------|-----------------------------------------------------------------|--|--|
|     |                        | машинную арифметику <sup>4</sup>                                |  |  |
| 28. | DbIntGauss10M1hf       | вычисление двойного интеграла по об-                            |  |  |
|     |                        | ласти от заданной функции, использует                           |  |  |
|     |                        | 10-ти точечную формулу интегрирова-                             |  |  |
|     |                        | ния Гаусса по оси Х и формулу нужной                            |  |  |
|     |                        | точности по оси Y, использует машин-                            |  |  |
|     |                        | ную арифметику                                                  |  |  |
| 29. | IntGauss3              | 3-х точечная одномерная формула ин-                             |  |  |
|     |                        | тегрирования Гаусса <sup>5</sup>                                |  |  |
| 30. | IntGauss3hf            | 3-х точечная одномерная формула ин-                             |  |  |
|     |                        | тегрирования Гаусса с использованием                            |  |  |
|     |                        | машинной арифметики                                             |  |  |
| 31. | IntGauss5              | 5-ти точечная одномерная формула ин-                            |  |  |
|     |                        | тегрирования Гаусса                                             |  |  |
| 32. | IntGauss5hf            | 5-ти точечная одномерная формула ин-                            |  |  |
|     |                        | тегрирования Гаусса с использованием                            |  |  |
|     |                        | машинной арифметики                                             |  |  |
| 33. | IntGauss8              | 8-ми точечная одномерная формула ин-                            |  |  |
|     |                        | тегрирования Гаусса                                             |  |  |
| 34. | IntGauss8hf            | 8-ми точечная одномерная формула ин-                            |  |  |
|     |                        | тегрирования Гаусса с использованием                            |  |  |
|     |                        | машинной арифметики                                             |  |  |
| 35. | IntGauss10             | 10-ти точечная одномерная<br>формула                            |  |  |
|     |                        | интегрирования                                                  |  |  |
| 36. | IntGauss10hf           | 10-ти точечная одномерная формула                               |  |  |
|     |                        | интегрирования Гаусса с использовани-                           |  |  |
|     |                        | ем машинной арифметики                                          |  |  |
| 37. | IntGaussA              | одномерная формула интегрирования                               |  |  |
|     |                        | Гаусса с произвольным количеством уз-                           |  |  |
|     |                        | $\triangle$ OB                                                  |  |  |
|     |                        | Процедуры, связанные с отделением и уточнением корней уравнений |  |  |
| 38. | NewtonRaphsonBisection | уточнение корня гибридным методом                               |  |  |
|     |                        | Ньютона-Рафсона с бисекцией                                     |  |  |
| 39. | FindRoots              | отделение корны - поиск с равным ша-                            |  |  |
|     |                        | <b>TOM</b>                                                      |  |  |
|     |                        | Процедуры генерации полных последовательностей функций          |  |  |
| 40. | GenPowerPolynoms       | генерация степенных полиномов задан-                            |  |  |
|     |                        | ной точности <sup>6</sup>                                       |  |  |

<sup>4</sup> Использования машинной арифметики очень сильно ускоряет процесс интегрирования, однако работает не со всеми видами функций, поэтому и были оставления процедуры без использования ее

<sup>5</sup> Одномерные формулы интегрирования были реализованы для того, чтобы ускорить, где это возможно, скорость вычисления интегралов, так как встроенная процедура одномерного интегрирования работаем очень медленно, так как использует в основном 30-ти точечную формулу Гаусса-Кронрода

<sup>6</sup> Пользователь может реализовать процедуры для генерации нужных ему последовательностей - полиномов Чебышева, Лежандра, тригонометрических, сплайнов, атомарных функций и пр.

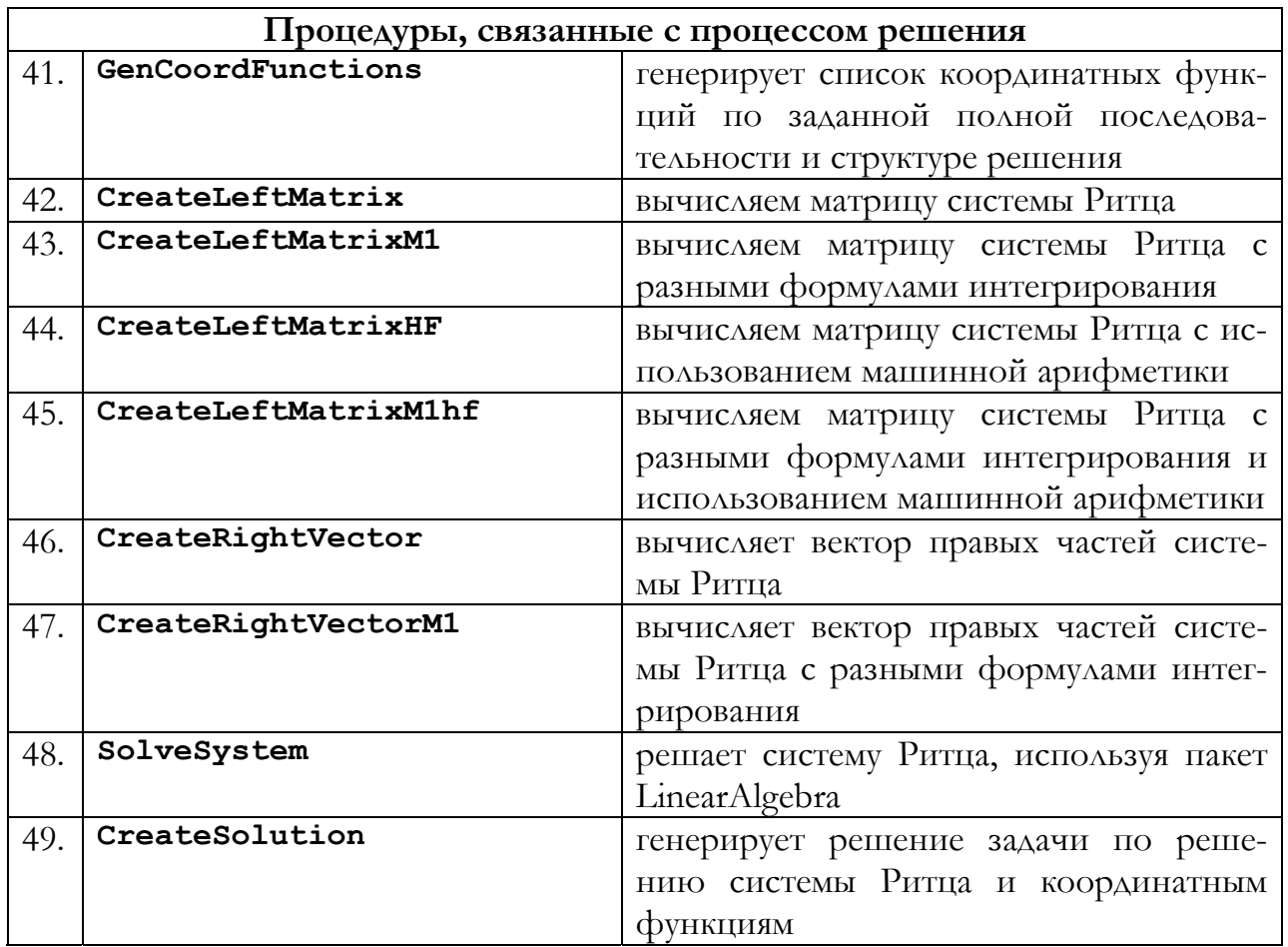

Четкого алгоритма работы программы нет, так как мы создали инструментарий для построения программы. Однако можно дать пользователю некоторую рекомендуемую последовательность действий для получения решения:

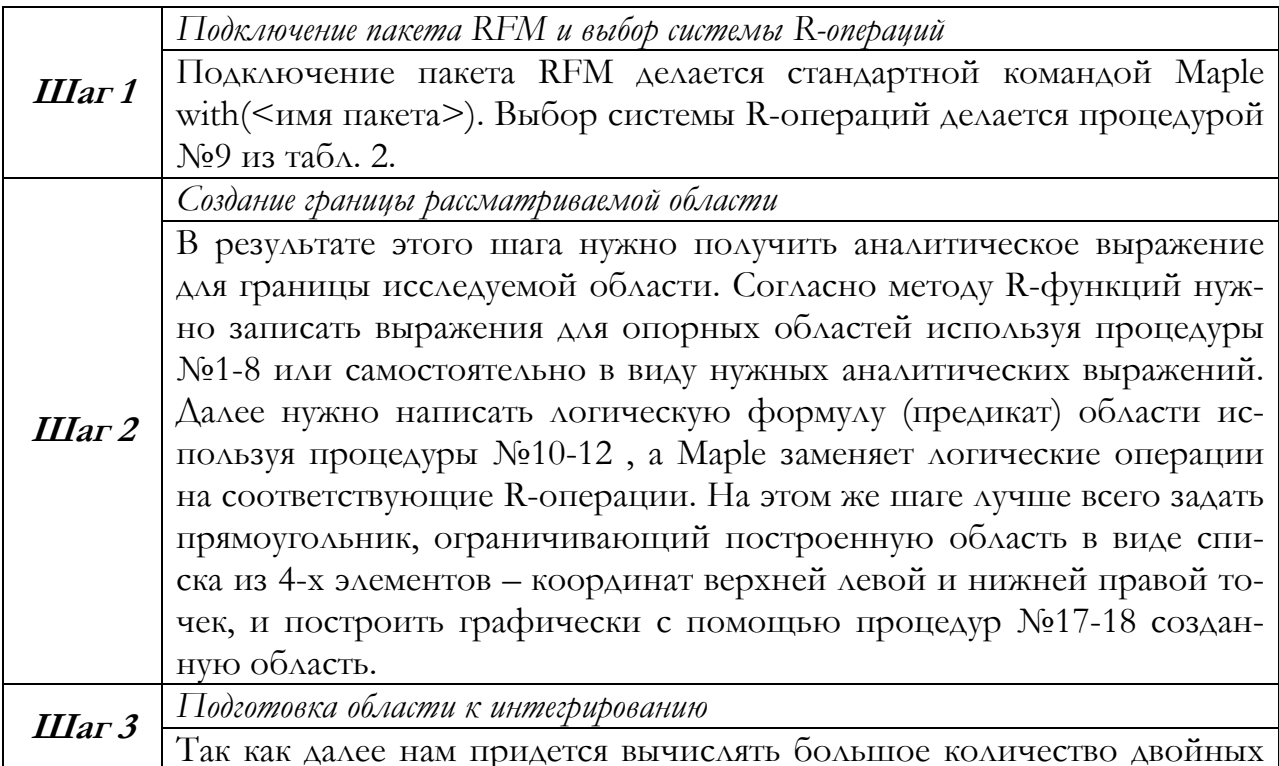

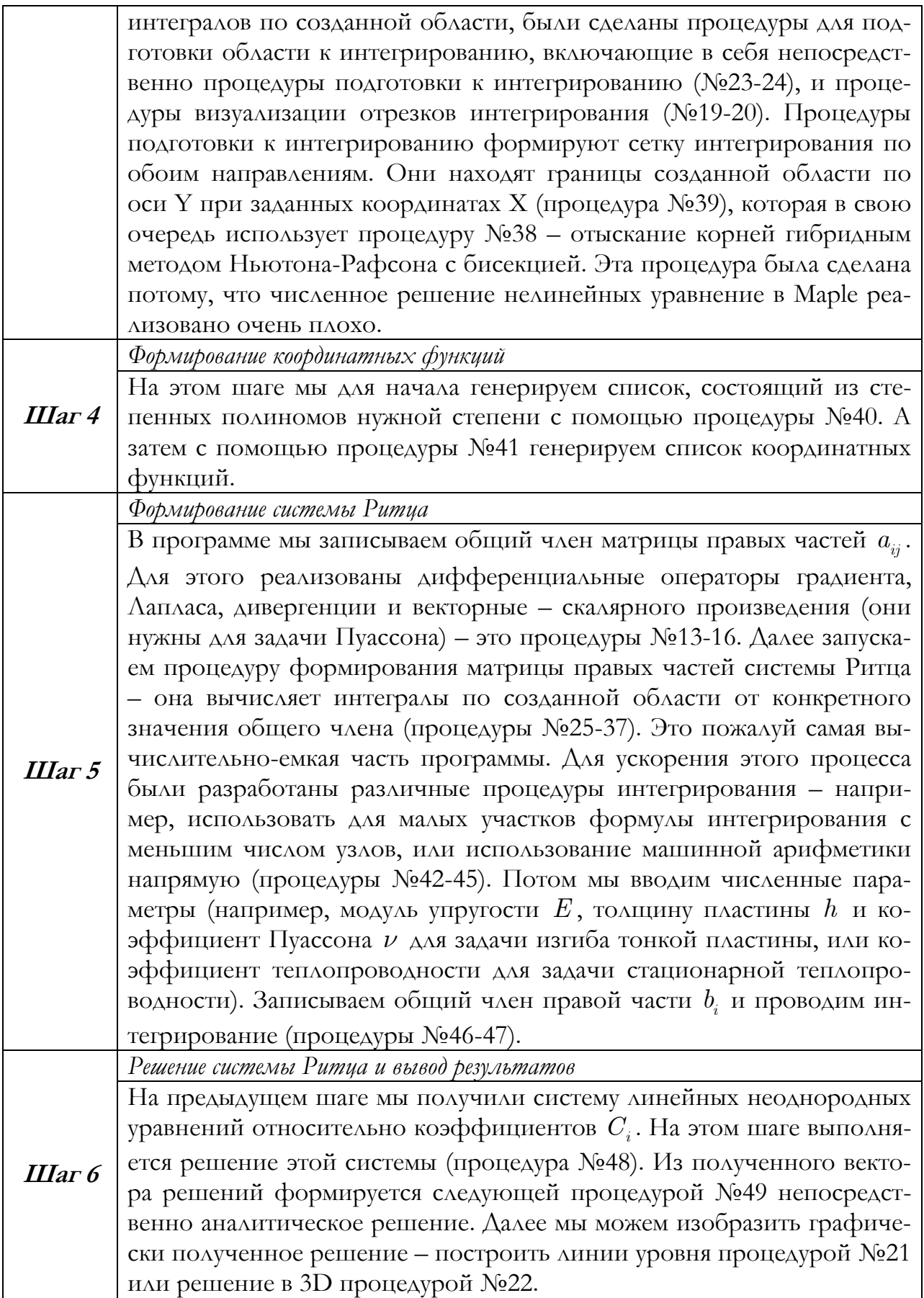

### 4 РЕШЕНИЕ ТЕСТОВЫХ ЗАДАЧ

#### 4.1 Задача изгиба тонкой пластины

Решить задачу об изгибе пластины сложной формы в плане, изображенной на рис. 1. Геометрические характеристики указаны на рисунке в метрах. Толщина пластины 0.01 м, модуль упругости 2.10<sup>11</sup> Па, коэффициент Пуассона 0.3. Краевые условия – жесткая заделка по всей границе. Нагрузка – равномерное давление, взятое равным 1 Па. Математически данная задача представляет из себя уравнение Софи Жермен с однородными краевыми условиями Дирихле.

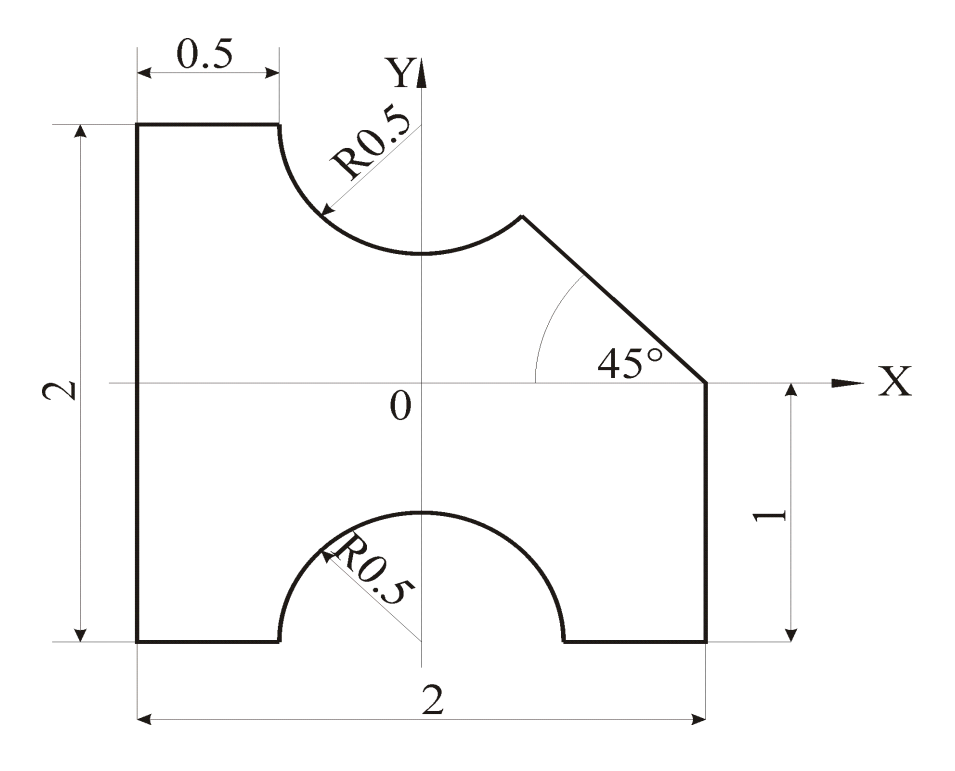

Рисунок 1 - Исследуемая пластина

Отметим, что для данной области, опорными областями будут:  $\Theta_1 = \left| F1 = \frac{1}{2}(1 - y^2) \ge 0 \right|$  – полоса, параллельная оси X полушириной 1;  $\Theta_2 = \left| F2 = \frac{1}{2}(1-x^2) \ge 0 \right|$  – полоса, параллельная оси Y полушириной 1;  $\Theta_3 = [F3 = 0.5^2 - x^2 - (y - 1)^2 \ge 0]$  – круг с центром в точке (0,1) и радиусом  $0.5:$  $\Theta_4 = [F4 = 0.5^2 - x^2 - (y+1)^2 \ge 0]$  – круг с центром в точке (0,-1) и радиусом  $0.5$ ;  $\Theta_5 = \left| F5 = -\frac{-1 + x + y}{\sqrt{3 - 2x - 2y + y^2 + x^2 + 2xy}} \ge 0 \right|$  — полуплоскость, задаваемая координатами двух точек:  $(0,1)$  и  $(1,0)$ .

16

Предикат области:  $\Theta = \left( \left( \Theta_1 \wedge \Theta_2 \right) \wedge \neg \Theta_3 \right) \wedge \neg \Theta_4 \right) \wedge \Theta_5$ .

Аналитическое выражение для границы области:

$$
\Omega(x,y) = \left( \left( \left( F1 \wedge_0 F2 \right) \wedge_0 \neg F3 \right) \wedge_0 \neg F4 \right) \wedge_0 F5.
$$

Сравним полученное аналитическое решение с численным, полученным на ANSYS 6.0 (см. рис. 2 и табл. 3). Численное решение на ANSYS было проведено с использованием конечного элемента SHELL93. Это 8-ми узловой конечный элемент с 6-ю степенями свободы в узле: перемещениями и углами поворота в трехмерном пространстве. Решение было получено с использованием 655 конечных элементов.

| Степень ап-<br>проксими-<br>рующего | Количество<br>координатных | Максимальный<br>прогиб, м | Максимальный<br>прогиб на | Относительная<br>погрешность, |
|-------------------------------------|----------------------------|---------------------------|---------------------------|-------------------------------|
| полинома                            | функций                    |                           | ANSYS, M                  | $\frac{0}{0}$                 |
|                                     |                            | $0.1471e-6$               |                           | 21.75                         |
|                                     |                            | $0.1607e-6$               | 0.188e-6                  | 14.52                         |
|                                     | 15                         | $0.1803e-6$               |                           | 4.1                           |

Таблица 3. Сходимость решения при различном числе координатных функций

Отметим, что полученная относительная погрешность при 15 координатных функциях в 4.1% не превышает требуемой при инженерных расчетах максимальной относительной погрешности в 5%. При увеличении числа координатных функций точность будет увеличиваться.

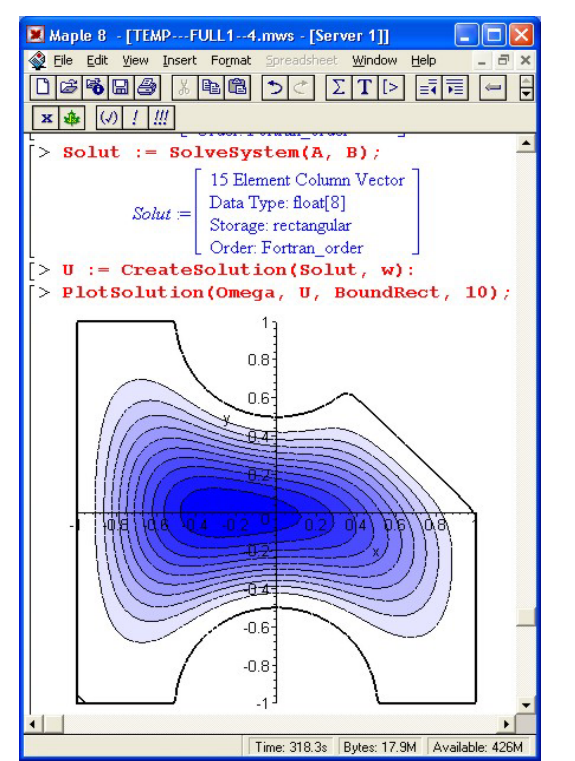

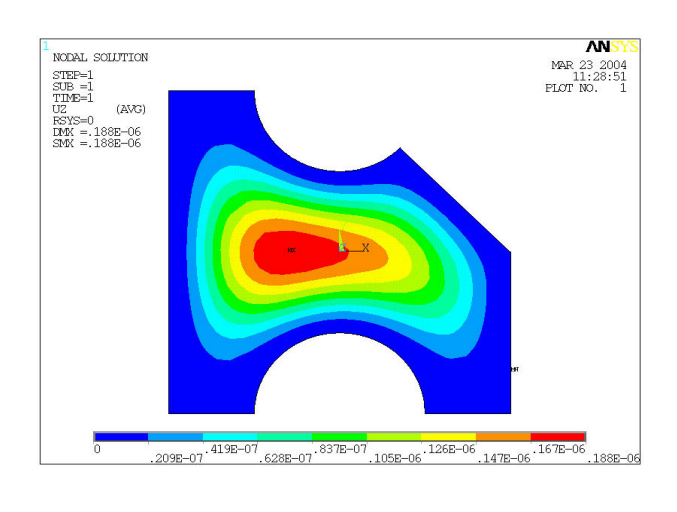

Рисунок 2-Решение задачи на Марlе (слева). Решение задачи на ANSYS 6.0 (справа)

#### **4.2 Задача стационарной теплопроводности**

Решить задачу о распределении температуры в довольно длинном трехмерном теле, сечение которого изображено на рис. 3. Геометрические характеристики указаны на рисунке в метрах. Коэффициент теплопроводности 0.02 Вт/мК. На границе тела известна температура: 0°С. Мощность внутренних источников постоянна, и равна  $0.02\ \mathrm{A\kappa/m^3}$ с. Математически эта задача выражается уравнением Пуассона с однородными условиями Дирихле.

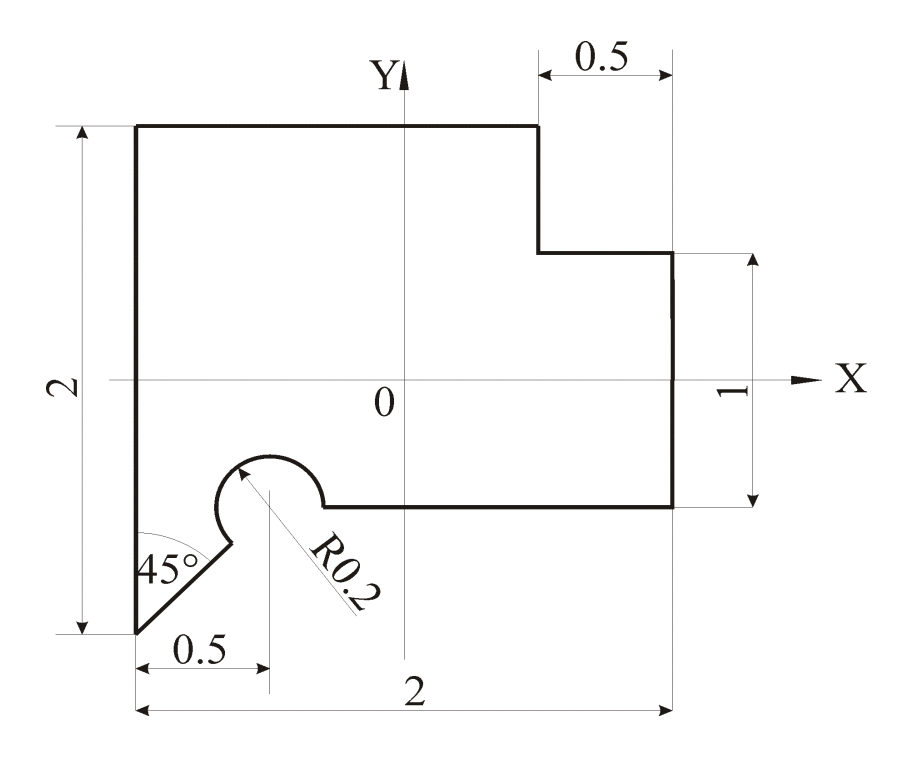

**Рисунок 3** – Сечение исследуемого тела

Опорными для данной области будут следующие области: 2 1  $\Theta_1 = \left[ F1 = \frac{1}{2} (1 - y^2) \ge 0 \right]$  – полоса, параллельная оси X полушириной 1; 2 2  $\Theta_2 = \left[ F2 = \frac{1}{2} (1 - x^2) \ge 0 \right]$  – полоса, параллельная оси Y полушириной 1;  $\Theta_3 = \left[ F3 = 0.5^2 - \left( y - 1 \right)^2 \geq 0 \right]$  — полоса, параллельная оси X полушириной 0.5 и поднятая относительно оси на 1;  $\Theta_4 = [F4 = 0.5^2 - (x - 1)^2 \ge 0]$  – полоса, параллельная оси Y полушириной 0.5 и сдвинутая вправо относительно оси на 1;  $\Theta_5 = [F5 = 2.5 (0.2^2 - (x + 0.5)^2 - (y + 0.5)^2) \ge 0]$  – круг радиуса 0.2 с центром в точке (-0.5,-0.5);  $\epsilon_6 = \left| F6 = \frac{2(0.25 - 0.5y)}{\sqrt{(1 - x^2 + 1.35)^2}} \ge 0 \right|$ 1.25  $F6 = \frac{2(0.25 - 0.5y)}{f}$  $y + y$  $\Theta_6 = \Big[ F6 = \frac{2(0.25 - 0.5y)}{\sqrt{2.5 - 0.5y}} \ge 0 \Big]$  $\left| F6 = \frac{2(0.25 - 0.9y)}{\sqrt{y + y^2 + 1.25}} \ge 0 \right|$  – полуплоскость, проходящая через точки  $(0,-0.5)$  и  $(-0.5,-0.5)$ ;

$$
\Theta_7 = \left[ F7 = \frac{x - y}{\sqrt{-2xy + x^2 + y^2 + 2}} \ge 0 \right] - \text{noaynaockocht, проходника were}
$$

точки  $(-0.5,-0.5)$  и  $(-1,-1)$ .

Логическая формула всей области:

$$
\Theta = \left( \left( \left( \Theta_1 \wedge \Theta_2 \right) \wedge \neg \left( \Theta_3 \wedge \Theta_4 \right) \right) \wedge \neg \Theta_5 \right) \wedge \neg \left( \Theta_6 \wedge \Theta_7 \right).
$$

В «аналитике» получаем, заменяя логические операции R-операциями системы  $\Re_{0}$ :

$$
\Omega(x,y) = \left( \left( \left( F1 \wedge_0 F2 \right) \wedge_0 \neg \left( F3 \wedge_0 F4 \right) \right) \wedge_0 \neg F5 \right) \wedge_0 \neg \left( F6 \wedge_0 F7 \right).
$$

Сравним полученное аналитическое решение с численным, полученным на ANSYS 6.0 (см. рис. 4 и табл. 4). Численное решение на ANSYS было проведено с использованием конечного элемента PLANE35. Это 6-ти узловой конечный элемент с 1-й степенью свободы в узле: температурой. Этот элемент предназначен для решения задач тепло- и массообмена. Решение было получено с использованием 983 конечных элементов.

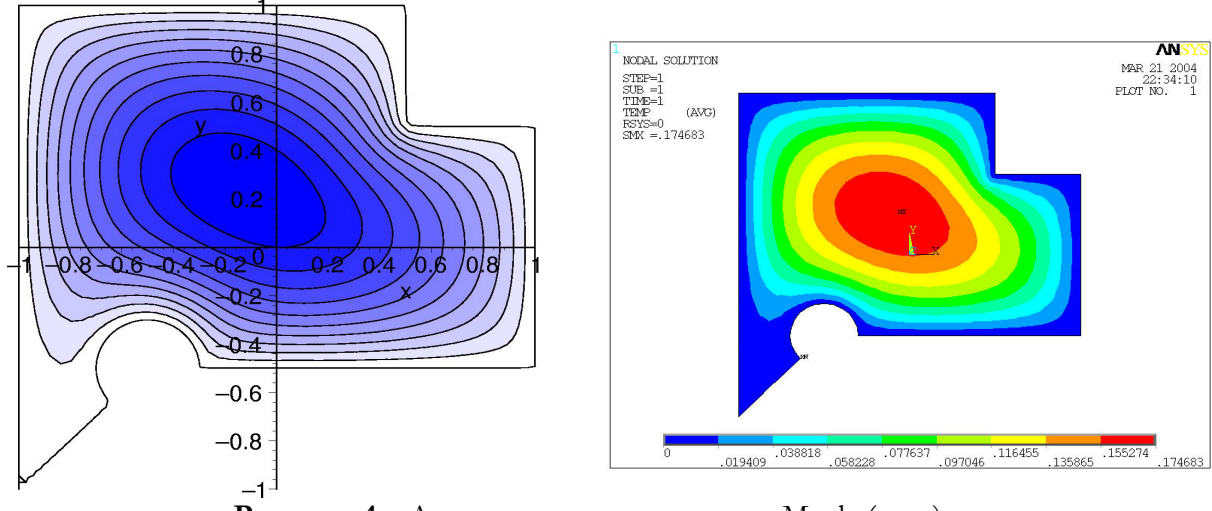

Рисунок 4 – Аналитическое решение на Марlе (слева). Численное решение задачи на ANSYS 6.0 (справа)

| Степень ап-<br>проксими-<br>рующего<br>полинома | Количество<br>координатных<br>функций | Максимальная<br>температура,<br>$\rm ^{\circ}C$ | Максимальная<br>температура на<br>ANSYS, °C | Относительная<br>погрешность,<br>$\frac{0}{0}$ |
|-------------------------------------------------|---------------------------------------|-------------------------------------------------|---------------------------------------------|------------------------------------------------|
|                                                 |                                       | 0.1649                                          |                                             | 5.61                                           |
|                                                 |                                       | 0.1705                                          | 0.1747                                      | 2.4                                            |
|                                                 |                                       | 0.1736                                          |                                             | 0.63                                           |

Таблица 4. Сходимость решения при различном числе координатных функций

Отметим, что полученная относительная погрешность даже при 10 координатных функциях в 2.4% не превышает требуемой при инженерных расчетах максимальной относительной погрешности в 5%. При увеличении числа координатных функций точность будет увеличиваться.

## **5 ТЕКСТ ПРОГРАММЫ**

```
> protect(x,y);
> nStripX := proc(DisplY::numeric, 
HalfWidth::numeric) 
  global x,y; 
  if HalfWidth=0 then error "zero 
half width of strip" end if; 
 (x,y) -> (HalfWidth<sup>^2</sup> - (y -
DisplY)^2)/2/HalfWidth; 
end proc;
> nStripY := proc(DisplX::numeric, 
HalfWidth::numeric) 
  global x,y; 
  if HalfWidth=0 then error "zero 
half width of strip" end if; 
  (x,y) -> (HalfWidth^2 - (x - 
DisplX)^2)/2/HalfWidth; 
end proc;
> nCircle := proc(DisplX::numeric, 
DisplY::numeric, Radius::numeric) 
  global x,y; 
  if Radius=0 then error "zero radius 
of circle" end if; 
 (x,y) -> (Radius<sup>^2</sup> - (x - DisplX)<sup>^2</sup>
- (y - DisplY)^2)/2/Radius; 
end proc;
> HalfPlane := proc(X1::numeric, 
Y1::numeric, X2::numeric, 
Y2::numeric) 
  global x,y; 
  if X1=X2 and Y1=Y2 then error 
"can't create line through one 
point" 
    elif X1=X2 and Y1<Y2 then (x,y) -
> x - X1; 
      elif X1=X2 and Y1>Y2 then (x,y) 
-> -x + X1; 
    else (x,y) -> (-Y2+Y1)/(-X2+X1)*x 
+ (X1*Y2-Y1*X2)/(-X2+X1) - y; 
  end if; 
end proc;
> nHalfPlane := proc(X1::numeric, 
Y1::numeric, X2::numeric, 
Y2::numeric) 
  global x,y; 
  if X1=X2 and Y1=Y2 then error 
"can't create line through one 
point" 
    elif X1=X2 and Y1<Y2 then (x,y) -
> (x-X1)/(x^2-2*x*X1+X1^2+1)^(1/2); 
      elif X1=X2 and Y1>Y2 then (x,y) 
-> -(x-X1)/(x^2-
2*x*X1+X1^2+1)^(1/2); 
    else (x,y) -> (-x*Y2+x*Y1+X1*Y2-
Y1*X2+y*X2-y*X1)/(-
X2+X1)/((2*x*Y1*y*X2-2*x*Y1*y*X1-
2*x^2*Y2*Y1-2*x*Y2^2*X1-
2*x*Y1^2*X2+2*x*Y2*Y1*X2-
2*x*Y2*y*X2+2*x*Y1*X1*Y2+2*x*Y2*y*X1
-2*X1^2*Y2*y-2*Y1*X2^2*y-
2*y^2*X2*X1+Y1^2*X2^2+x^2*Y2^2+x^2*Y
```

```
1^2+X1^2*Y2^2+y^2*X2^2+y^2*X1^2+Y2^2
-2*Y2*Y1+Y1^2+X2^2-
2*X2*X1+2*X1*Y2*y*X2-
2*X1*Y2*Y1*X2+2*Y1*X2*y*X1+X1^2)/(-
X2+X1)^2)^(1/2); 
  end if; 
end proc;
> Ellipse := proc(DisplX::numeric, 
DisplY::numeric, HalfAxeX::numeric, 
HalfAxeY::numeric, Angle) 
  global x,y; 
  if HalfAxeX=0 or HalfAxeY=0 then 
error "zero half axis of ellipse" 
end if; 
 (x, y) \rightarrow 1 - (x -DisplX)*cos(Angle) + (y - 
DisplY)*sin(Angle))^2/HalfAxeX^2 - 
(-(x - DisplX)*sin(Angle) + (y - 
DisplY)*cos(Angle))^2/HalfAxeY^2; 
end proc;
> Astroid := proc(DisplX::numeric, 
DisplY::numeric, HalfWidth::numeric, 
Angle) 
  global x,y; 
  if HalfWidth=0 then error "zero 
half width of astroid" end if; 
  (x,y) -> -root((x - DisplX)^2,3) - 
root((y - Display)^2, 3) + Half-Width^(2/3); 
end proc;
> OvalKassini := 
proc(DisplX::numeric, 
DisplY::numeric, HalfCen-
ter::numeric, Parameter::numeric) 
  global x,y; 
  if HalfCenter=0 then error "zero 
positions of centers of oval" 
   elif HalfCenter>=Parameter then 
error "parameter must be greater 
then position of center"; 
  end if; 
 (x,y) -> -((x - DisplX)^2 + (y -
DisplY)^2 + HalfCenter^2)^2 + 
4*HalfCenter^2*(x - DisplX)^2 + Pa-
rameter^4; 
end proc;
> SetRSystem := proc(alpha::numeric) 
  global Alpha; 
  unprotect('Alpha'); 
  if (alpha>1) or (alpha<-1) then 
     Alpha := 'Alpha'; 
     error "alpha must be in range [-
1,1]" 
     end if; 
  Alpha := alpha: 
  protect('Alpha'); 
end proc;
> `&Un` := proc(Func_1::procedure, 
Func_2::procedure)
```

```
 if not type('Alpha',protected) then 
error "the R system is not set, use 
SetRSystem(alpha)" end if; 
 unapply((Func 1(x,y) + Func 2(x,y))+ sqrt(Func 1(x,y)^2 + Func 2(x,y)^2- 2*Alpha*x*y))/(1 + Alpha),x,y); 
end proc;
> \iotaIn \iota := proc(Func 1::procedure,
Func_2::procedure) 
  if not type('Alpha',protected) then 
error "the R system is not set, use 
SetRSystem(alpha)" end if; 
unapply((Func 1(x,y) + Func 2(x,y)- sqrt(Func 1(x,y)^2 + Func 2(x,y)^2- 2*Alpha*x*y))/(1 + Alpha),x,y); 
end proc;
> `&Not` := proc(Func_1::procedure) 
  if not type('Alpha',protected) then 
error "the R system is not set, use 
SetRSystem(alpha)" end if; 
  unapply(-Func_1(x,y),x,y); 
end proc;
> Grad := proc(Func::algebraic) 
  Vec-
tor([diff(Func,x),diff(Func,y)]); 
end proc;
> Div := proc(Vect::Vector) 
  diff(Vect[1],x) + diff(Vect[2],y); 
end proc;
> `&.` := proc(Vect1::Vector, 
Vect2::Vector) 
  LinearAlgebra[Transpose](Vect1) . 
Vect2; 
end proc;
> Lapl := proc(Func::algebraic) 
 diff(Func,x,x) + diff(Func,y,y);end proc;
> PlotDomain := proc(Domain::name, 
Boundary::list) 
plots[implicitplot](Domain(x,y),x=Bo
undary[1]..Boundary[3], 
y=Boundary[2]..Boundary[4],numpoints
=1000, scaling=constrained, 
color=black); 
end proc;
> PlotDomain3d := proc(Domain::name, 
Boundary::list, zmax::numeric) 
plot3d(Domain(x,y),x=Boundary[1]..Bo
undary[3], 
y=Boundary[2]..Boundary[4], scal-
ing=constrained,view=0..zmax,axes=bo
xed, grid=[50,50]); 
end proc;
> PlotIntPaths := proc(Domain::name, 
Boundary::list, MeshX::table, 
MeshY::table) 
  local i, j, k, pp; 
  pp[1] := 
plots[implicitplot](Domain(x,y),x=Bo
undary[1]..Boundary[3], 
y=Boundary[2]..Boundary[4],numpoints
```

```
=1000, scaling=constrained, thick-
ness=2, color=black): 
  print(nops([indices(MeshX)])); 
 k := 2; for i from 1 to 
nops([indices(MeshX)]) do 
    for j from 1 to 
nops([indices(MeshY[i])]) do 
      pp[k] := 
plots[pointplot]({[MeshX[i][1],MeshY
[i][j][1]],[MeshX[i][1], 
MeshY[i][j][2]]},connect=true, 
color=blue, thickness=3): 
     k := k + 1; end do; 
  end do; 
i := 1;plots[display]({seq(pp[i],i=1..(k-
1))}); 
end proc;
> PlotIntPathsM1 := 
proc(Domain::name, Boundary::list, 
MeshX::table, MeshY::table) 
  local i, j, k, pp, SetColor; 
  pp[1] := 
plots[implicitplot](Domain(x,y),x=Bo
undary[1]..Boundary[3], 
y=Boundary[2]..Boundary[4],numpoints
=1000, scaling=constrained, thick-
ness=2, color=black): 
  print(nops([indices(MeshX)])); 
 k := 2; SetColor := x -> piece-
wise(x=3,blue,x=5,red,x=8,green,yell
ow); 
  for i from 1 to 
nops([indices(MeshX)]) do 
    for j from 1 to 
nops([indices(MeshY[i])]) do 
      pp[k] := 
plots[pointplot]({[MeshX[i][1],MeshY
[i][j][1]],[MeshX[i][1], 
MeshY[i][j][2]]},connect=true, 
color=SetColor(MeshY[i][j][3]), 
thickness=3): 
     k := k + 1; end do; 
  end do; 
i := 1; 
plots[display]({seq(pp[i],i=1..(k-
1))}); 
end proc;
> PlotSolution := proc(Domain::name, 
Solution::name, Boundary::list, 
ContNumber::posint) 
local f, a, b; 
f := piece-
wise(Domain(x,y)>0,Solution(x,y),0): 
a := labelledcontour-
plot(f,x=Boundary[1]..Boundary[3], 
y=Boundary[2]..Boundary[4],filled=tr
ue,contours=ContNumber,coloring=[whi
```

```
te,blue], scaling=constrained, 
grid=[50,50]): 
b := implicit-
plot(Domain(x,y),x=Boundary[1]..Boun
dary[3], y=Boundary[2]..Boundary[4], 
numpoints=2000, thick-
ness=2,scaling=constrained, 
color=black): 
plots[display]({a,b}); 
end proc;
> PlotSolution3d := 
proc(Domain::name, Solution::name, 
Boundary::list, ContNumber::posint) 
local f, a, b; 
f := piece-
wise(Domain(x,y)>0,Solution(x,y),0): 
a := contour-
plot3d(f,x=Boundary[1]..Boundary[3], 
y=Boundary[2]..Boundary[4],filled=tr
ue,contours=ContNumber,coloring=[whi
te,blue], scaling=constrained, 
grid=[50,50]): 
plots[display]({a}); 
end proc;
> PrepareForDbInt10 := 
proc(Domain::procedure, Bound-
ary::list, MeshX::name, MeshY::name, 
NumOfSteps::posint) 
  local Nodes, p, g, CurrentNodes, i, 
j, BoundsY, Temp, k; 
  global Eps; 
  Nodes := [-0.9739065286, -
0.8650633668, -0.6794095683, -
0.4333953941, -0.1488743390, 
0.1488743390, 0.4333953941, 
0.6794095683, 0.8650633668, 
0.9739065286]; 
  Eps := 1.0e-6; 
  MeshX := 'MeshX'; 
  MeshY := 'MeshY'; 
  p := (Boundary[1] + Boundary[3])/2; 
  g := (Boundary[3] - Boundary[1])/2; 
  for i from 1 to 10 do Current-
Nodes[i] := g*Nodes[i] + p; end do; 
 j := 1; for i from 1 to 10 do 
    Temp := Fin-
dRoots(Domain(CurrentNodes[i],y), 
evalf(Boundary[2]), 
evalf(Boundary[4]), NumOfSteps, 
Eps); 
print(Temp); 
    if nops(Temp)=0 or 
type(nops(Temp),odd) then next; 
    else MeshX[j] := CurrentNodes[i], 
i; 
        BoundsY[j] := Temp;j := j + 1; end if; 
  end do; 
  if (j-1)<=2 then error "bad domain 
or bad boundary rectangle" end if; 
  for i from 1 to (j-1) do 
    Temp := 1;
```

```
 for k from 1 to 
nops(BoundsY[i])/2 do 
      MeshY[i][k] := 
BoundsY[i][Temp], 
BoundsY[i][Temp+1]; 
     Temp := Temp + 2; end do; 
  end do; 
Temp := convert(Domain,string); 
print(`Preparation for DbIntGauss10 
over domain`||` `||`Temp`||` in rec-
tangle `,Boundary,` is done!`); 
end proc;
> PrepareForDbInt10M1 := 
proc(Domain::procedure, Bound-
ary::list, MeshX::name, MeshY::name, 
NumOfSteps::posint) 
  local Nodes, p, g, CurrentNodes, i, 
j, BoundsY, Temp, k, size, IntType; 
  global Eps; 
 Nodes := [-0.9739065286, -
0.8650633668, -0.6794095683, -
0.4333953941, -0.1488743390, 
0.1488743390, 0.4333953941, 
0.6794095683, 0.8650633668, 
0.9739065286]; 
 Eps := 1.0e-6; 
 MeshX := 'MeshX'; 
 MeshY := 'MeshY'; 
  p := (Boundary[1] + Boundary[3])/2; 
  g := (Boundary[3] - Boundary[1])/2; 
 size := Boundary[4] - Boundary[2];
  IntType := x -> piece-
wise(x<size/3,3,x<size/2,5,x<size/1.
1,8,10); 
  for i from 1 to 10 do Current-
Nodes[i] := g*Nodes[i] + p; end do; 
 j := 1; for i from 1 to 10 do 
    Temp := Fin-
dRoots(Domain(CurrentNodes[i],y), 
evalf(Boundary[2]), 
evalf(Boundary[4]), NumOfSteps, 
Eps); 
print(Temp); 
    if nops(Temp)=0 or 
type(nops(Temp),odd) then next; 
    else MeshX[j] := CurrentNodes[i], 
i; 
         BoundsY[j] := Temp; 
        j := j + 1; end if; 
  end do; 
  if (j-1)<=2 then error "bad domain 
or bad boundary rectangle" end if; 
  for i from 1 to (j-1) do 
   Temp := 1; for k from 1 to 
nops(BoundsY[i])/2 do 
      MeshY[i][k] := 
BoundsY[i][Temp], 
BoundsY[i][Temp+1], Int-
Type(abs(BoundsY[i][Temp]-
BoundsY[i][Temp+1]));
```

```
Temp := Temp + 2; end do; 
  end do; 
Temp := convert(Domain,string); 
print(`Preparation for DbInt-
Gauss10M1 over domain`||` 
 `||`Temp`||` in rectangle 
 `,Boundary,` is done!`); 
end proc;
> DbIntGauss10 := proc(MeshX::table, 
MeshY::table, Func::algebraic, 
Boundary::list) 
  local Weights, p, g, CurrentNodes, 
i, j, k, IntegralsY; 
 Weights := [0.6667134392e-1, 
0.1494513492, 0.2190863632, 
0.2692667196, 0.2955242250, 
0.2955242250, 0.2692667196, 
0.2190863632, 0.1494513492, 
0.6667134392e-1]; 
  p := (Boundary[1] + Boundary[3])/2; 
 q := (Boundary[3] - Boundary[1])/2; for i from 1 to 10 do Weights[i] := 
g*Weights[i]; end do; 
k := 1; for i from 1 to 
nops([indices(MeshX)]) do 
    for j from 1 to 
nops([indices(MeshY[i])]) do 
      IntegralsY[k] := 
evalf(Int(Func(MeshX[i][1],y), 
y=MeshY[i][j][1]..MeshY[i][j][2]))*W
eights[MeshX[i][2]]; 
     k := k + 1; end do; 
  end do; 
i := 1; 
evalf(add(IntegralsY[i],i=1..(k-
1))): 
end proc;
> DbIntGauss10M1 := 
proc(MeshX::table, MeshY::table, 
Func::algebraic, Boundary::list) 
 local Weights, p, g, CurrentNodes, 
i, j, k, IntegralsY; 
 Weights := [0.6667134392e-1, 
0.1494513492, 0.2190863632, 
0.2692667196, 0.2955242250, 
0.2955242250, 0.2692667196, 
0.2190863632, 0.1494513492, 
0.6667134392e-1]; 
  p := (Boundary[1] + Boundary[3])/2; 
  g := (Boundary[3] - Boundary[1])/2; 
  for i from 1 to 10 do Weights[i] := 
g*Weights[i]; end do; 
 k := 1; for i from 1 to 
nops([indices(MeshX)]) do 
    for j from 1 to 
nops([indices(MeshY[i])]) do 
      if MeshY[i][j][3]=3 then Inte-
gralsY[k] := Int-
Gauss3(MeshY[i][j][1],MeshY[i][j][2]
```

```
,evalf(Func(MeshX[i][1],y)))*Weights
[MeshX[i][2]]; 
      elif MeshY[i][j][3]=5 then In-
tegralsY[k] := Int-
Gauss5(MeshY[i][j][1],MeshY[i][j][2]
,evalf(Func(MeshX[i][1],y)))*Weights
[MeshX[i][2]]; 
      elif MeshY[i][j][3]=8 then In-
tegralsY[k] := Int-
Gauss8(MeshY[i][j][1],MeshY[i][j][2]
,evalf(Func(MeshX[i][1],y)))*Weights
[MeshX[i][2]]; 
      else IntegralsY[k] := Int-
Gauss10(MeshY[i][j][1],MeshY[i][j][2
],evalf(Func(MeshX[i][1],y)))*Weight
s[MeshX[i][2]]; 
      end if; 
     k := k + 1; end do; 
  end do; 
i := 1; 
evalf(add(IntegralsY[i],i=1..(k-
1))): 
end proc;
> DbIntGauss10hf := 
proc(MeshX::table, MeshY::table, 
Func::algebraic, Boundary::list) 
  local Weights, p, g, CurrentNodes, 
i, j, k, IntegralsY; 
 Weights := [0.6667134392e-1, 
0.1494513492, 0.2190863632, 
0.2692667196, 0.2955242250, 
0.2955242250, 0.2692667196, 
0.2190863632, 0.1494513492, 
0.6667134392e-1]; 
 p := (Boundary[1] + Boundary[3])/2; 
  g := (Boundary[3] - Boundary[1])/2; 
  for i from 1 to 10 do Weights[i] := 
g*Weights[i]; end do; 
 k := 1; for i from 1 to 
nops([indices(MeshX)]) do 
    for j from 1 to 
nops([indices(MeshY[i])]) do 
      IntegralsY[k] := Int-
Gauss10hf(MeshY[i][j][1],MeshY[i][j]
[2],evalf(Func(MeshX[i][1],y)))*Weig
hts[MeshX[i][2]]; 
     k := k + 1; end do; 
  end do; 
i := 1;evalf(add(IntegralsY[i],i=1..(k-
1))): 
end proc;
> DbIntGauss10M1hf := 
proc(MeshX::table, MeshY::table, 
Func::algebraic, Boundary::list) 
 local Weights, p, g, CurrentNodes, 
i, j, k, IntegralsY; 
 Weights := [0.6667134392e-1, 
0.1494513492, 0.2190863632, 
0.2692667196, 0.2955242250, 
0.2955242250, 0.2692667196,
```

```
0.2190863632, 0.1494513492, 
0.6667134392e-1]; 
  p := (Boundary[1] + Boundary[3])/2; 
  g := (Boundary[3] - Boundary[1])/2; 
  for i from 1 to 10 do Weights[i] := 
g*Weights[i]; end do; 
 k := 1; for i from 1 to 
nops([indices(MeshX)]) do 
    for j from 1 to 
nops([indices(MeshY[i])]) do 
      if MeshY[i][j][3]=3 then Inte-
gralsY[k] := Int-
Gauss3hf(MeshY[i][j][1],MeshY[i][j][
2],evalf(Func(MeshX[i][1],y)))*Weigh
ts[MeshX[i][2]]; 
      elif MeshY[i][j][3]=5 then In-
tegralsY[k] := Int-
Gauss5hf(MeshY[i][j][1],MeshY[i][j][
2],evalf(Func(MeshX[i][1],y)))*Weigh
ts[MeshX[i][2]]; elif 
MeshY[i][j][3]=8 then IntegralsY[k] 
:= Int-
Gauss8hf(MeshY[i][j][1],MeshY[i][j][
2],evalf(Func(MeshX[i][1],y)))*Weigh
ts[MeshX[i][2]]; 
      else IntegralsY[k] := Int-
Gauss10hf(MeshY[i][j][1],MeshY[i][j]
[2],evalf(Func(MeshX[i][1],y)))*Weig
hts[MeshX[i][2]]; 
      end if; 
     k := k + 1; end do; 
  end do; 
i := 1; 
evalf(add(IntegralsY[i],i=1..(k-
1))): 
end proc;
> IntGauss3 := proc(p1::numeric, 
p2::numeric, Func::algebraic) 
  local Weights, p, g, Nodes, i, In-
tegr, Func1; 
  Nodes := [-0.7745966692, 0., 
0.7745966692]; 
  Weights := [0.5555555558, 
0.8888888888, 0.5555555558]; 
 p := (p2 + p1)/2; g := (p2 - p1)/2; 
  Integr := 0.0; 
 Func1 :=unapply(Func, y);
  for i from 1 to 3 do 
    Weights[i] := g*Weights[i]; 
    Nodes[i] := g*Nodes[i] + p; 
    Integr := Integr + 
Func1(Nodes[i])*Weights[i]; 
    end do; 
  Integr; 
end proc;
> IntGauss3hf := proc(p1::numeric, 
p2::numeric, Func::algebraic) 
  local Weights, p, g, Nodes, i, In-
tegr, Func1, NodesHF; 
  Nodes := [-0.7745966692, 0.1e-30, 
0.7745966692];
```

```
 Weights := [0.5555555558, 
0.8888888888, 0.5555555558]; 
p := (p2 + p1)/2; g := (p2 - p1)/2; 
  Integr := 0.0; 
 Func1 := \text{unapply}(\text{Func}, y);
 NodesHF := hfarray(1..3);
  for i from 1 to 3 do 
    Weights[i] := g*Weights[i]; 
    NodesHF[i] := g*Nodes[i] + p; 
    Integr := Integr + 
evalhf(Func1(NodesHF[i]))*Weights[i]
; 
    end do; 
  Integr; 
end proc;
> IntGauss5 := proc(p1::numeric, 
p2::numeric, Func::algebraic) 
  local Weights, p, g, Nodes, i, In-
tegr, Func1; 
 Nodes := [-0.9061798459, -
0.5384693101, 0., 0.5384693101, 
0.9061798459]; 
 Weights := [0.2369268850, 
0.4786286716, 0.5688888888, 
0.4786286716, 0.2369268850]; 
 p := (p2 + p1)/2;g := (p2 - p1)/2; Integr := 0.0; 
 Func1 :=unapply(Func, y);
  for i from 1 to 5 do 
    Weights[i] := g*Weights[i]; 
    Nodes[i] := g*Nodes[i] + p; 
    Integr := Integr + 
Func1(Nodes[i])*Weights[i]; 
    end do; 
  Integr; 
end proc;
> IntGauss5hf := proc(p1::numeric, 
p2::numeric, Func::algebraic) 
 local Weights, p, g, Nodes, i, In-
tegr, Func1, NodesHF; 
 Nodes := [-0.9061798459, -
0.5384693101, 0.1e-30, 0.5384693101, 
0.9061798459]; 
 Weights := [0.2369268850, 
0.4786286716, 0.5688888888, 
0.4786286716, 0.2369268850]; 
 p := (p2 + p1)/2; 
g := (p2 - p1)/2; Integr := 0.0; 
Func1 :=unapply(Func, y);
 NodesHF := hfarray(1..5); 
 for i from 1 to 5 do 
    Weights[i] := g*Weights[i]; 
    NodesHF[i] := g*Nodes[i] + p; 
    Integr := Integr + 
evalhf(Func1(NodesHF[i]))*Weights[i]
; 
    end do; 
  Integr; 
end proc;
> IntGauss8 := proc(p1::numeric, 
p2::numeric, Func::algebraic)
```

```
 local Weights, p, g, Nodes, i, In-
tegr, Func1; 
 Nodes := [-0.9602898565, -
0.7966664774, -0.5255324099, -
0.1834346425, 0.1834346425, 
0.5255324099, 0.7966664774, 
0.9602898565]; 
 Weights := [0.1012285359, 
0.2223810344, 0.3137066460, 
0.3626837832, 0.3626837832, 
0.3137066460, 0.2223810344, 
0.1012285359]; 
p := (p2 + p1)/2; g := (p2 - p1)/2; 
  Integr := 0.0; 
 Func1 :=unapply(Func, y);
  for i from 1 to 8 do 
    Weights[i] := g*Weights[i]; 
    Nodes[i] := g*Nodes[i] + p; 
    Integr := Integr + 
Func1(Nodes[i])*Weights[i]; 
    end do; 
  Integr; 
end proc;
> IntGauss8hf := proc(p1::numeric, 
p2::numeric, Func::algebraic) 
  local Weights, p, g, Nodes, i, In-
tegr, Func1, NodesHF; 
 Nodes := [-0.9602898565, -
0.7966664774, -0.5255324099, -
0.1834346425, 0.1834346425, 
0.5255324099, 0.7966664774, 
0.9602898565]; 
 Weights := [0.1012285359, 
0.2223810344, 0.3137066460, 
0.3626837832, 0.3626837832, 
0.3137066460, 0.2223810344, 
0.1012285359]; 
  p := (p2 + p1)/2; 
  g := (p2 - p1)/2; 
  Integr := 0.0; 
 Func1 :=unapply(Func, y);
  NodesHF := hfarray(1..8); 
  for i from 1 to 8 do 
    Weights[i] := g*Weights[i]; 
    NodesHF[i] := g*Nodes[i] + p; 
    Integr := Integr + 
evalhf(Func1(NodesHF[i]))*Weights[i]
; 
    end do; 
  Integr; 
end proc;
> IntGauss10 := proc(p1::numeric, 
p2::numeric, Func::algebraic) 
  local Weights, p, g, Nodes, i, In-
tegr, Func1; 
 Nodes := [-0.9739065286, -
0.8650633668, -0.6794095683, -
0.4333953941, -0.1488743390, 
0.1488743390, 0.4333953941, 
0.6794095683, 0.8650633668, 
0.9739065286]; 
 Weights := [0.6667134392e-1, 
0.1494513492, 0.2190863632,
```

```
0.2692667196, 0.2955242250, 
0.2955242250, 0.2692667196, 
0.2190863632, 0.1494513492, 
0.6667134392e-1]; 
p := (p2 + p1)/2;g := (p2 - p1)/2; Integr := 0.0; 
 Func1 := \text{unapply}(\text{Func}, y);
 for i from 1 to 10 do 
   Weights[i] := g*Weights[i]; 
   Nodes[i] := g*Nodes[i] + p; 
    Integr := Integr + 
Func1(Nodes[i])*Weights[i]; 
    end do; 
  Integr; 
end proc;
> IntGauss10hf := proc(p1::numeric, 
p2::numeric, Func::algebraic) 
  local Weights, p, g, Nodes, i, In-
tegr, Func1, NodesHF; 
  Nodes := [-0.9739065286, -
0.8650633668, -0.6794095683, -
0.4333953941, -0.1488743390, 
0.1488743390, 0.4333953941, 
0.6794095683, 0.8650633668, 
0.9739065286]; 
  Weights := [0.6667134392e-1, 
0.1494513492, 0.2190863632, 
0.2692667196, 0.2955242250, 
0.2955242250, 0.2692667196, 
0.2190863632, 0.1494513492, 
0.6667134392e-1]; 
p := (p2 + p1)/2; g := (p2 - p1)/2; 
  Integr := 0.0; 
 Func1 := \text{unapply}(\text{Func}, y);
  NodesHF := hfarray(1..10,Nodes); 
  for i from 1 to 10 do 
     Weights[i] := g*Weights[i]; 
    NodesHF[i] := g*Nodes[i] + p; 
    Integr := Integr + 
evalhf(Func1(NodesHF[i]))*Weights[i]
; 
    end do; 
  Integr; 
end proc;
> IntGaussA := proc(a::numeric, 
b::numeric, Func::algebraic, NumOf-
Nodes::posint) 
  local Weights, Nodes, Integr, m, 
xm, xl, z1, i, z, p1, p2, p3, j, pp, 
EPS, Func1; 
  EPS := 1.0e-10; 
  m := (NumOfNodes+1)/2: 
  xm := 0.5*(b+a): 
 x1 := 0.5*(b-a):
  z1 := evalf(cos(Pi*(1-
0.25)/(NumOfNodes+0.5)))+5: 
 for i from 1 to m do 
     z := evalf(cos(Pi*(i-
0.25)/(NumOfNodes+0.5))): 
    while (abs(z-z1) > EPS) do 
        p1 := 1: 
        p2 := 0:
```

```
 for j from 1 to NumOfNodes do 
            p3 := p2: 
            p2 := p1: 
           p1 := ((2 \times j - 1) \times z \times p2 - (j -1)*p3)/j: 
        end do: 
       pp := NumOfNodes*(z*p1-
p2)/(z*z-1): 
       z1 := z: 
        z := z1-p1/pp: 
    end do: 
Nodes[i] := xm-xl * z:Nodes[NumOfNodes+1-i] := xm+xl*z: 
Weights[i] := 2 * x1 / ((1 - z * z) * pp * pp):
Weights[NumOfNodes+1-i] := 
Weights[i]: 
end do: 
  Nodes := convert(Nodes,list); 
  Weights := convert(Weights,list); 
  Integr := 0.0; 
 Func1 := \text{unapply}(\text{Func}, y);
  for i from 1 to NumOfNodes do 
    Integr := Integr + 
Func1(Nodes[i])*Weights[i]; 
    end do; 
  Integr; 
end proc;
> NewtonRaphsonBisection := 
proc(x1::numeric, x2::numeric, 
fl::numeric, fr::numeric, 
Func::procedure, Deriv::algebraic, 
Eps::numeric) 
  local ITMAX, GuessRoot, i, dx, xl, 
xr, dxold, f, df, temp; 
  ITMAX := 20; 
  if (fl>0 and fr>0) or (fl<0 and 
fr<0) then error "Root must be 
bracketed!" end if; 
  #if abs(fl)<Eps then return x1; end 
if; 
  #if abs(fr)<Eps then return x2; end 
if; 
  if fl<0 then 
   x1 := x1; xr := x2; 
  else 
    xl := x2; 
    xr := x1; 
  end if; 
  GuessRoot := evalf((x1 + x2)/2); 
 dxold := evalf(abs(x2-x1));
  dx := dxold; 
  f := evalf(Func(GuessRoot)); 
  df := evalf(Deriv(GuessRoot)); 
  for i from 1 to ITMAX do 
    if ((GuessRoot-xr)*df-
f)*((GuessRoot-xl)*df-f)>0 or 
abs(2*f)>abs(dxold*df) then 
      dxold := dx; 
      dx := (xr-xl)/2.0; 
      GuessRoot := xl + dx; 
       if xl=GuessRoot then return 
GuessRoot; end if; 
    else
```

```
 dxold := dx; 
     dx := f/df;
      temp := GuessRoot; 
     GuessRoot := GuessRoot - dx;
      if temp=GuessRoot then return 
GuessRoot; end if; 
    end if; 
    if abs(dx)<Eps then return Guess-
Root; end if; 
    f := evalf(Func(GuessRoot)); 
    df := evalf(Deriv(GuessRoot)); 
    if f<0 then xl := GuessRoot; 
    else xr := GuessRoot; end if; 
  end do; 
  error "Maximum number of iterations 
exceeded in NewtonRaphsonBisection"; 
end proc;
> FindRoots := proc(Expr::algebraic, 
c::numeric, d::numeric, NumOf-
Steps::posint, Eps::numeric) 
 local roots, Func, Deriv,step, po-
sition, flag, i, Func_pos, 
Func pos old, temp;
  #option trace; 
 Func := unapply(Expr, y);
  Deriv := unap-
ply(diff(Func(y),y),y); 
  roots := []; 
  step := (d-c)/NumOfSteps; 
  position := evalf(c); 
 Func pos := evalf(Func(position));
  if abs(Func_pos)<Eps then 
     roots := [op(roots),position]; 
     position := position + step; 
     Func_pos := 
evalf(Func(position)); 
  end if; 
  if Func_pos>=0 then flag := true; 
  else flag := false; end if; 
  while ((position+step)<=d) do 
    position := position + step; 
    Func_pos_old := Func_pos; 
    Func_pos := 
evalf(Func(position)); 
    if Func_pos<0 and flag=true then 
            flag := false; 
            temp := NewtonRaphsonBi-
section(position-step, position, 
Func_pos_old, Func_pos, Func, Deriv, 
Eps); 
            roots := [op(roots),temp]; 
    elif Func_pos>=0 and flag=false 
then 
            flag := true; 
            temp := NewtonRaphsonBi-
section(position-step, position, 
Func_pos_old, Func_pos, Func, Deriv, 
Eps); 
            roots := [op(roots),temp]; 
    end if; 
  end do; 
  temp := evalf(Func(d)); 
  if abs(temp)<Eps then roots := 
[op(roots),d]; end if;
```

```
 if abs(roots[nops(roots)]-
roots[nops(roots)-1])<Eps then 
     roots := [op(1..(nops(roots)-
1),roots)]; 
  end if; 
  sort(roots); 
end proc;
> GenPowerPolynoms := 
proc(n::posint) 
global NumberOfBasisFunc; 
local i, temp, j, BasisList, k; 
if n=1 then error "power of polynoms 
must be greated than 1" end if; 
BasisList[1] := 1; 
BasisList[2] := x; 
BasisList[3] := y; 
\dot{1} := 4;
for i from 2 to n do 
   temp := combi-
nat[composition](i,2); 
   temp := temp union {[i,0],[0,i]}; 
   for k from 1 to nops(temp) do 
     BasisList[j] := 
x^(temp[k][1])*y^(temp[k][2]); 
    j := j + 1; end do; 
end do; 
NumberOfBasisFunc := j-1; 
convert(BasisList,list); 
end proc;
> GenCoordFunctions := 
proc(Domain::algebraic, BasisFun-
cList::list) 
  unapply(map(proc(Temp) Domain*Temp 
end proc,BasisFuncList),x,y); 
end proc;
> CreateLeftMatrix := 
proc(GenericMember::procedure, 
MeshX::table, MeshY::table, Bound-
ary::list, Symmetry::boolean) 
local i,j,Temp, A; 
if Symmetry=true then 
    A := Ma-
trix(NumberOfBasisFunc,shape=symmetr
ic): 
    for i from 1 to NumberOfBasisFunc 
do 
      for j from 1 to i do 
        Temp := unap-
ply(GenericMember(i,j),x,y); 
        A[i,j] := DbIntGauss10(MeshX, 
MeshY, Temp, Boundary): 
      end do; 
    end do; 
else 
    A := Matrix(NumberOfBasisFunc): 
    for i from 1 to NumberOfBasisFunc 
do 
      for j from 1 to NumberOfBasis-
Func do 
        Temp := unap-
ply(GenericMember(i,j),x,y); 
        A[i,j] := DbIntGauss10(MeshX, 
MeshY, Temp, Boundary):
```
 **end do; end do; end if; return A; end proc;** > **CreateLeftMatrixM1 := proc(GenericMember::procedure, MeshX::table, MeshY::table, Boundary::list, Symmetry::boolean) local i,j,Temp, A; if Symmetry=true then A := Matrix(NumberOfBasisFunc,shape=symmetr ic): for i from 1 to NumberOfBasisFunc do for j from 1 to i do Temp := unapply(GenericMember(i,j),x,y); A[i,j] := DbInt-Gauss10M1(MeshX, MeshY, Temp, Boundary): end do; end do; else A := Matrix(NumberOfBasisFunc): for i from 1 to NumberOfBasisFunc do for j from 1 to NumberOfBasis-Func do Temp := unapply(GenericMember(i,j),x,y); A[i,j] := DbInt-Gauss10M1(MeshX, MeshY, Temp, Boundary): end do; end do; end if; return A; end proc;** > **CreateLeftMatrixHF := proc(GenericMember::procedure, MeshX::table, MeshY::table, Boundary::list, Symmetry::boolean) local i,j,Temp, A; #options trace; if Symmetry=true then A := Matrix(NumberOfBasisFunc,shape=symmetr ic): for i from 1 to NumberOfBasisFunc do for j from 1 to i do Temp := unapply(GenericMember(i,j),x,y); #print(i); #print(j); A[i,j] := DbInt-Gauss10hf(MeshX, MeshY, Temp, Boundary): #print(A[i,j]); end do;** 

```
 end do;
```

```
else 
    A := Matrix(NumberOfBasisFunc): 
    for i from 1 to NumberOfBasisFunc 
do 
      for j from 1 to NumberOfBasis-
Func do 
        Temp := unap-
ply(GenericMember(i,j),x,y): 
        A[i,j] := DbInt-
Gauss10hf(MeshX, MeshY, Temp, Bound-
ary): 
      end do; 
    end do; 
end if; 
return A; 
end proc;
> CreateLeftMatrixM1hf := 
proc(GenericMember::procedure, 
MeshX::table, MeshY::table, Bound-
ary::list, Symmetry::boolean) 
local i,j,Temp, A; 
#options trace; 
if Symmetry=true then 
    A := Ma-
trix(NumberOfBasisFunc,shape=symmetr
ic): 
    for i from 1 to NumberOfBasisFunc 
do 
      for j from 1 to i do 
        Temp := unap-
ply(GenericMember(i,j),x,y); 
        A[i,j] := DbInt-
Gauss10M1hf(MeshX, MeshY, Temp, 
Boundary): 
      end do; 
    end do; 
else 
    A := Matrix(NumberOfBasisFunc): 
    for i from 1 to NumberOfBasisFunc 
do 
      for j from 1 to NumberOfBasis-
Func do 
        Temp := unap-
ply(GenericMember(i,j),x,y); 
        A[i,j] := DbInt-
Gauss10M1hf(MeshX, MeshY, Temp, 
Boundary): 
      end do; 
    end do; 
end if; 
return A; 
end proc;
> CreateRightVector := 
proc(GenericMember::procedure, 
MeshX::table, MeshY::table, Bound-
ary::list) 
local i,Temp, B; 
B := Vector(NumberOfBasisFunc): 
for i from 1 to NumberOfBasisFunc do 
     Temp := unap-
ply(GenericMember(i),x,y); 
     B[i] := DbIntGauss10(MeshX, 
MeshY, Temp, Boundary): 
end do;
```

```
return B; 
end proc;
> CreateRightVectorM1 := 
proc(GenericMember::procedure, 
MeshX::table, MeshY::table, Bound-
ary::list) 
local i,Temp, B; 
B := Vector(NumberOfBasisFunc): 
for i from 1 to NumberOfBasisFunc do 
     Temp := unap-
ply(GenericMember(i),x,y); 
     B[i] := DbIntGauss10M1(MeshX, 
MeshY, Temp, Boundary): 
end do; 
return B; 
end proc;
> SolveSystem := proc(A::Matrix, 
B::Vector) 
LinearAlgebra[LinearSolve](A,B); 
end proc;
> CreateSolution := 
proc(Solution::Vector, Coord-
Func::procedure) 
local i; 
unap-
ply(add(Solution[i]*CoordFunc(x,y)[i
],i=1..NumberOfBasisFunc),x,y); 
end proc;
```
# ЗАКЛЮЧЕНИЕ

В работе была реализована программа для автоматизации аналитического решения краевых задач математическое физики на сложных двумерных областях методом R-функций. Были представлены тестовые примеры решения уравнений Софи-Жермен и Пуассона. Результаты сравнивались с численным решением на ANSYS 6.0. Был сделан вывод об их правильности.

Достоинства данной работы:

1) был автоматизирован процесс построения сложной области из областей более простой формы (опорных областей);

2) был автоматизирован процесс решения - по заданной структуре решения и заданному общему члену матрицы Ритца программа строит аналитическое решение;

3) получаемое аналитическое решение по всем параметрам «лучше» численного; 4) весь процесс происходит в «аналитике», следовательно свобода пользователя не ограничена ни чем, т.е. пользователь может создавать свои опорные области напрямую, решать различные задачи при различных начально-краевых условияx;

5) интергированность данной программы в систему компьютерной математики Maple дает возможность использовать ее огромнейший инструментарий «аналитики» и численного анализа.

Программа предназначена для исследователей в области теории приближений и решения начально-краевых задач на сложных областях - ее можно применять для проведения численных экспериментов. Однако она может использоваться и для проектирования различных объектов (например, пластин). Стоимость использования при этом примерно в 20 раз меньше, чем стоимость лицензии на ANSYS в минимальном варианте на 1 год. Это также является немаловажным достоинством.

# **СПИСОК ИСТОЧНИКОВ ИНФОРМАЦИИ**

1. *Михлин С.Г.* Вариационные методы в математической физике. – М.: Наука, 1970.

2. *Рвачев В.Л.* Теория R-функций и некоторые ее приложения. – Киев: Наукова думка, 1982.

3. *Бойко Б.Т., Курпа Л.В., Сенчук Ю.Ф.* Уравнения математической физики. Учебное пособие. – Харьков: Бизнес Информ, НТУ «ХПИ», 2002.

4. *Рвачев В.Л.* Геометрические приложения алгебры логики. – Киев: Техника, 1967.

5. *Maple 8.* Advanced Programming Guide (в электронном виде).

6. *Maple 8.* Help (в электронном виде).